## le cnam

## **1. Utilisation de la roue de César**

Elle s'utilise avec 2 éléments à imaginer :

- une clé de codage pour déchiffrer un message
- un message à décoder.

Par exemple si la clé de codage est « C=A », ou bien « 2G » alors il faudra décaler la 1<sup>ère</sup> roue (celle du haut) de 2 crans sur la gauche. Sur la roue du bas, A deviendra alors C, D deviendra F, E deviendra G, etc.

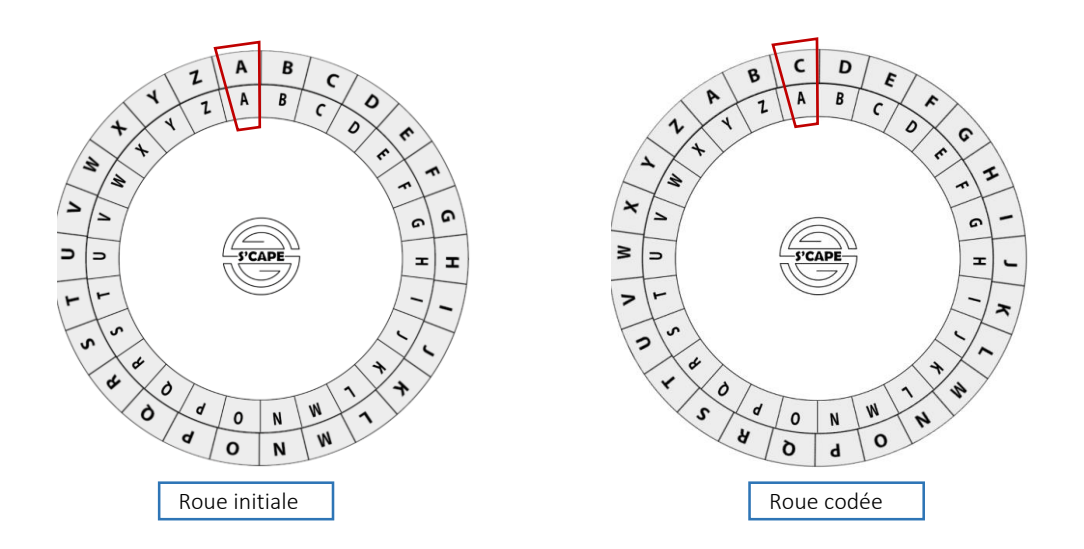

Cette clé de codage servira à décoder un message secret. Par exemple si le message à décoder est « *ECPCTF* » alors le message une fois décodé sera : « canard » : E=**C**, C=**A**, P=**N**, C=**A**, T=**R**, F=**D**

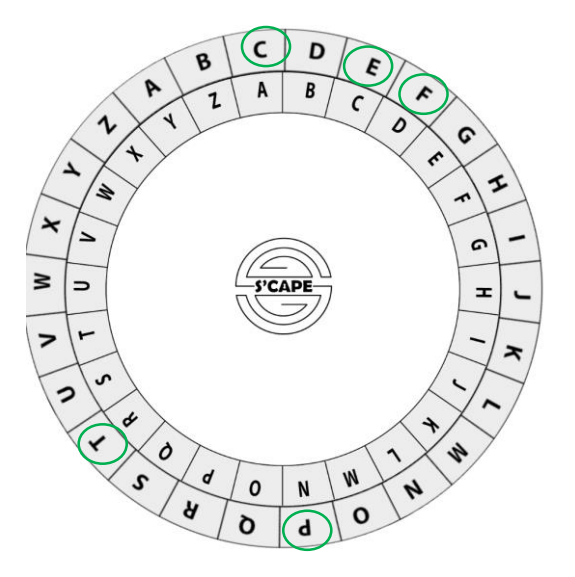